Nuttp://farbe.li.tu-berlin.de/DGB0/DGB0L0NA.TXT /.PS; nur Vektorgrafik VG; Start-Ausgabe -6 -8 N: Keine 3D-Linearisierung (OL) in Datei (F) oder PS-Startup (S)

-8

Technische Information: http://farbe.li.tu-berlin.de oder http://color.li.tu-berlin.de

C

-6

TUB-Material: Code=rha4ta

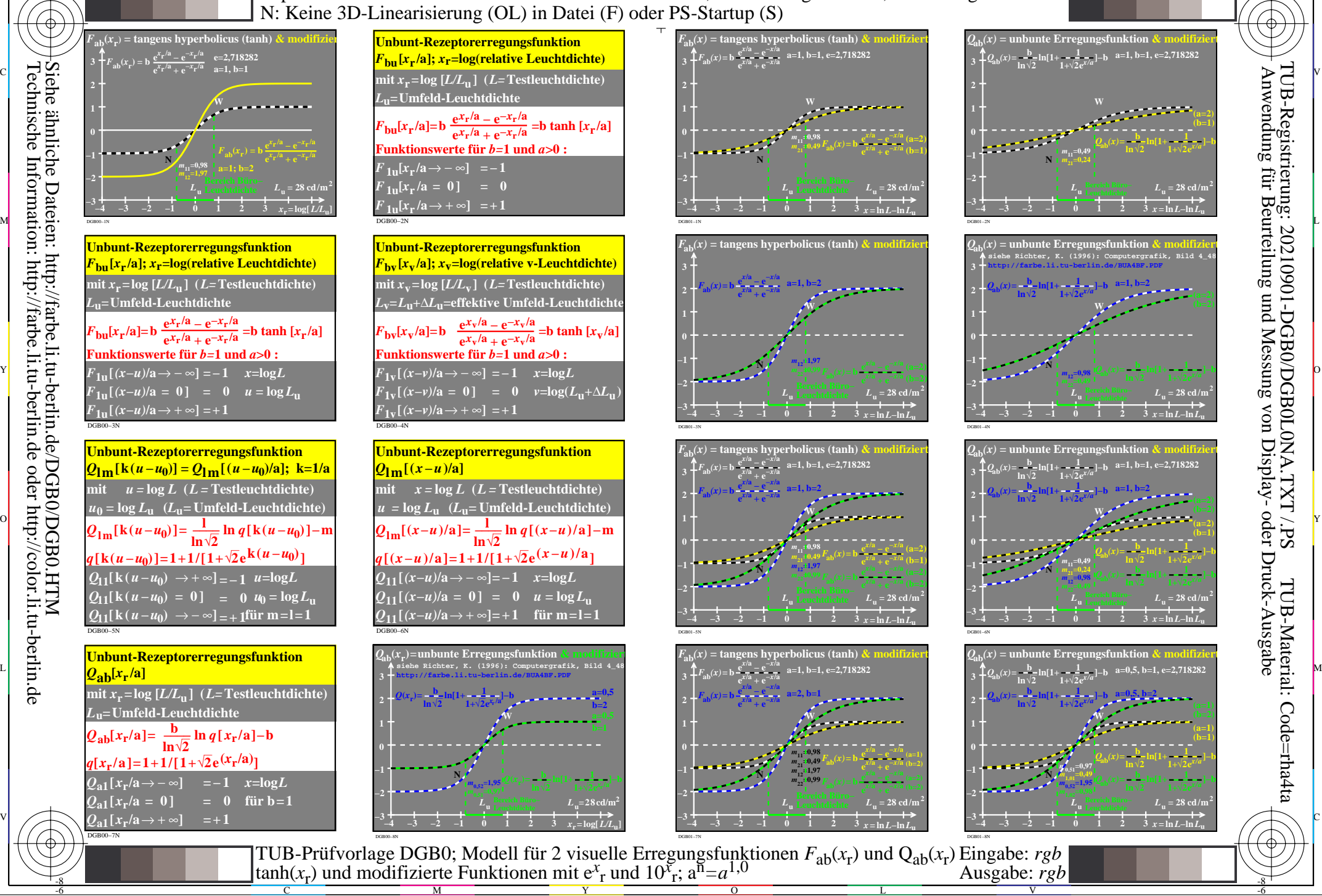